# Faceted Searching With Apache Solr

October 13, 2006 Chris Hostetter hossman – apache – org http://incubator.apache.org/solr/

### What is Faceted Searching?

### Example: Epicurious.com

### browse

advanced search browse all recipes search our drinks database

browsing by: Beef refine by: Course | Dish | Cuisine | Season/Occasion | Special Considerations | Preparation Appetizers (53) First Course (13) Main Course (903) Brunch (8) Snacks (6) Hors d'Oeuvres (26) Side (11) Breakfast (7) Desserts (2) sort results by Best Match 1038 recipes found for: Beef  $\blacktriangledown$ rating at a glanc recipe name BRESAOLA CARPACCIO WITH GRIBICHE VINAIGRETTE ō lml Gourmet, August 2006 **U U U** U SKIRT STEAK WITH HARICOTS VERTS, CORN, AND PESTO m ত Gourmet, August 2006 0.00.00.00 **DUDGEDS WITH MOZZADELLA AND SOINAGH ADUCTILA DESTO** 

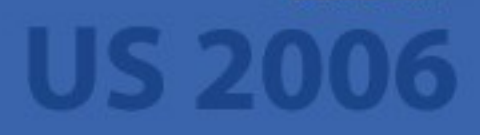

### Example: Nabble.com

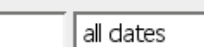

 $\blacktriangledown$ 

 $Go \n$ 

Next  $10 \times$ 

» Alert me of new posts

» Advanced Search » Show Tips

Found 22455 matching posts for Lucene. Showing threads 1 to 10.

#### lucene... ★★★

Search: Lucene

...java-user-unsubscribe@... For additional commands, e-mail: java-user-help@...... in Lucene - Java Users on Jun 21 by Bruce-34 - replies: 1

#### **lucene ★★★**

...created. Since I need to be continuously adding files indice, thus not if Lucene does what I need. My language is the Spanish does... in Lucene - Java Users on May 17 by Alberto Marquyffffe9s - replies: 1

### **Lucene** \*\*\*\*

Hi again I want to use lucene with a french website. If I search alésia, lucene find my data, but if I search alesia, I have no answer. Do... in Jahia - Dev on Jul 13, 2005 by Nicolas Lafaury - replies: 3

### **Lucene** \*\*\*

Hi list, can i use **Lucene** in OpenCms 6 to provide a Search in a password restricted area? I have some free content and some sites that are only... in OpenCMS - Dev on Dec 21, 2005 by shulz1212 - replies: 1

### Lucene ☆☆☆

enterprise level applications) - would anyone be interested if I embarked on intergrating... Lucene into FarCry as an alternative to Verity? I am... in FarCry - Dev on Jun 05, 2005 by Robertson-Ravo, Neil (RX) - replies: 2

### **Lucene** faster on JDK 1.5?  $\star \star \star$

...unsubscribe..e-mail: iava-user-unsubscribe@... > > For additional commands..e-mail:

### **Related Forums Found**

- $\bullet$   $\blacksquare$ Lucene
- **+ -Lucene Java Users**
- $\bullet$   $\rightarrow$  Nutch
- -Lucene Java Developer
- $\bullet -$ Solr
- **+** -Lucene General

more...

### **Narrow Search Results**

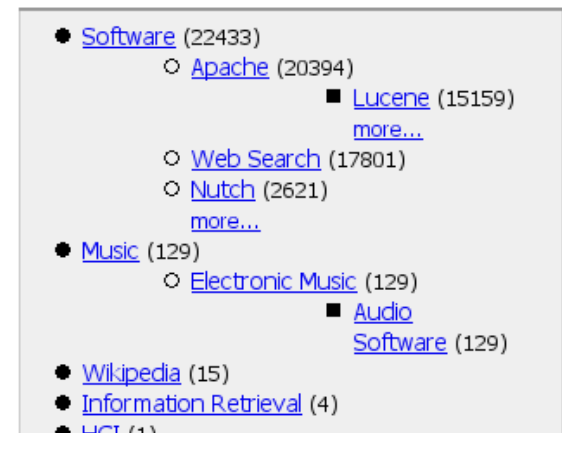

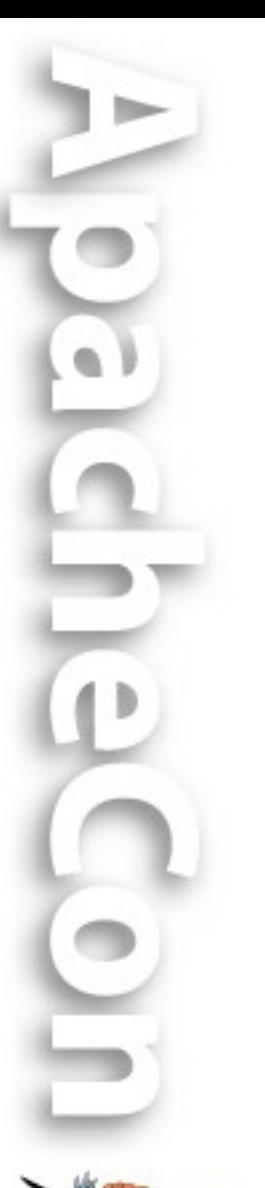

## Example: CNET.com

### **WEBCAMS**

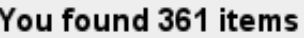

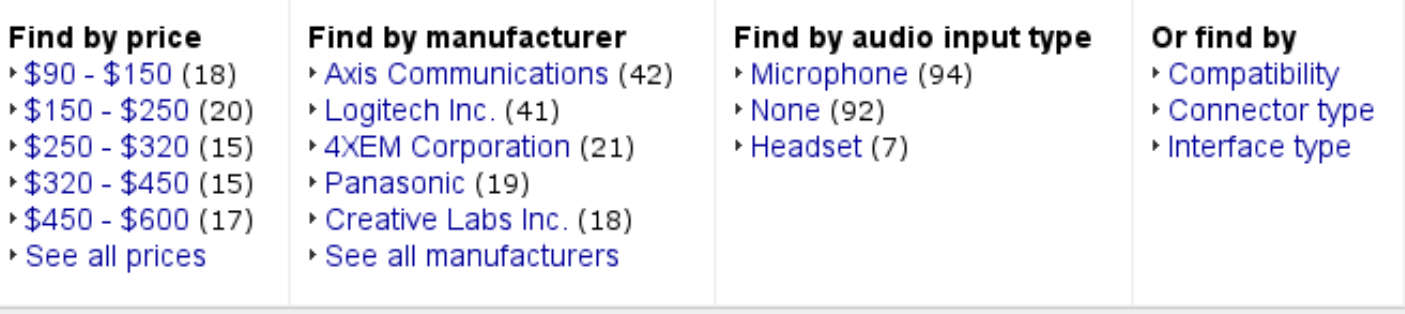

Sort by: Product name | Lowest price | Editors' rating | Review date

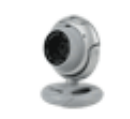

### Microsoft LifeCam VX-6000

CNET Rating  $\Box$  7.0

Reviewed on 06/14/2006

The Microsoft LifeCam VX-6000 offers unique features such as the ability to post photos directly to a blog, but its video effects and image quality don't stand up to that of competing Webcams from veteran manufacturers. Specs: Drivers & Utilities

E Add to my products New! What is this?

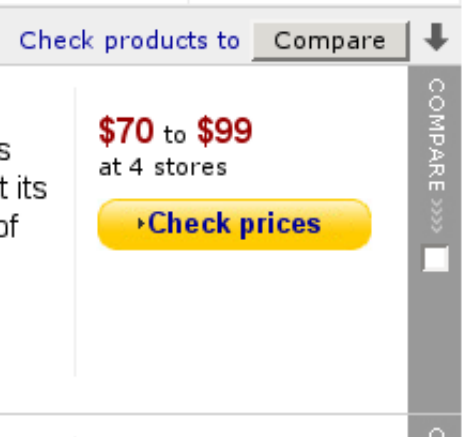

### Aka: "Faceted Browsing"

"Interaction style where users filter a set of items by progressively selecting from only valid values of a faceted classification system"

*- Keith Instone, SOASIS&T, July 8, 2004*

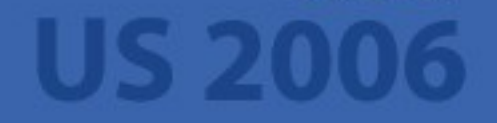

## Key Elements of Faceted Search

- No hierarchy of options is enforced
	- Users can apply facet constraints in any order
	- Users can remove facet constraints in any order
- No surprises
	- The user is only given facets and constraints that make sense in the context of the items they are looking at
	- The user always knows what to expect before they apply a constraint

## Explaining My Terms

- Facet: A distinct feature or aspect of a set of objects; "a way in which a resource can be classified"
- Constraint: A viable method of limiting a set of objects

## Dynamic Taxonomy? No.

- Bad Description
- Taxonomy implies a hierarchy of subsets Pets Big **Small**

Cat Dog

**Pricey** 

Cat

**Cheap** 

Dog

**Pricey** 

**Pricey** 

**Cheap** 

• Hierarchy implies ordered usage of constraints

**Cheap** 

**Pricey** 

**Cheap** 

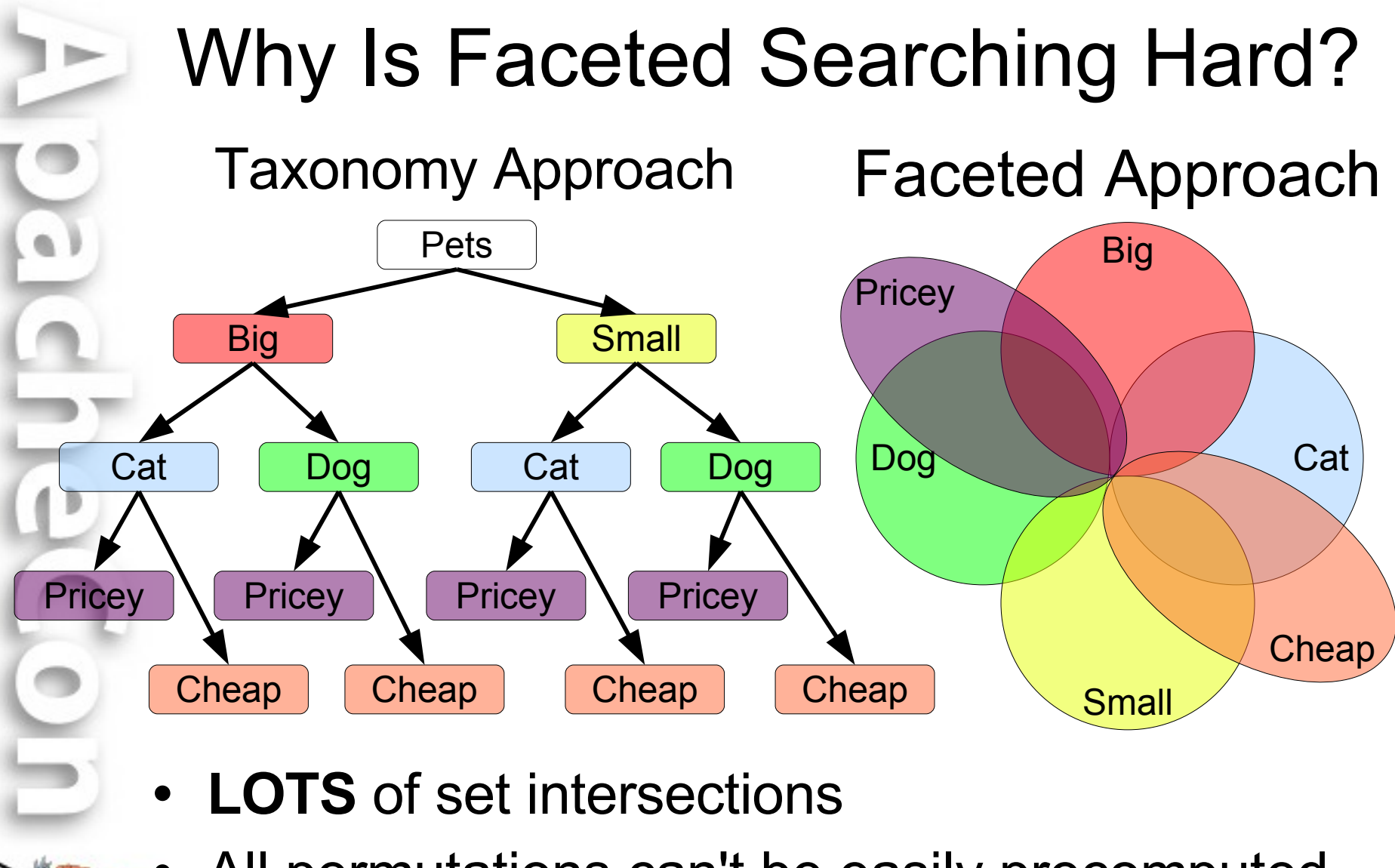

• All permutations can't be easily precomputed

### What is Solr?

a l

 $\mathbb{I}$ 

 $\bullet$ 

### Elevator Pitch

"Solr is a open source enterprise search server based on the Lucene Java search library, with XML/HTTP APIs, caching, replication, and a web administration interface."

### What Does That Mean?

- Information Retrieval application
- Java5 WebApp (WAR) with a web services-ish API
- Uses the Java Lucene search library
- Initially built at CNET
- Now an Apache Incubator project

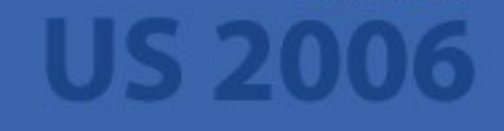

## Lucene Refresher

- Lucene is a full-text search library
	- Maintains inverted index: terms -> documents
- Add documents to an index via IndexWriter object
	- A document is a collection of fields
	- No config files, dynamic field typing
	- Text analysis performed by Analyzer objects
	- No notion of "updating" or "replacing" an existing document
- Search for documents via IndexSearcher object Hits = search(Query,Filter,Sort,topN)

• Scoring: tf \* idf \* lengthNorm

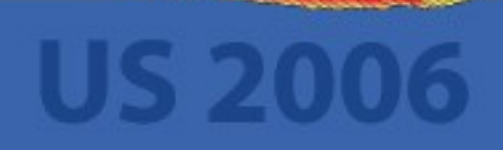

## Solr in a Nutshell

- Index/Query via HTTP and XML
- Comprehensive HTML Administration Interfaces
- Scalability Efficient Replication to Other Solr Search Servers
- **Extensible Plugin Architecture**
- **Highly Configurable and User Extensible Caching** 
	- Flexible and Adaptable with XML configuration
		- Data Schema with Dynamic Fields and Unique Keys
		- Analyzers Created at Runtime from Tokenizers and TokenFilters

### Example: Adding a Document

HTTP POST /update

<add><doc> <field name= "article">05991</field> <field name= "title">Apache Solr</field> <field name= "subject">An intro...</field> <field name= "cat">search</field> <field name= "cat">lucene</field> <field name= "body">Solr is a full...</field> <field name= "inStock">true</field> </doc></add>

16

### Example: Execute a Query HTTP GET /select/?qt=foo&wt=bar&start=0&rows=10&q=solr <?xml version= "1.0" encoding= "UTF-8"?> <response> <responseHeader>

<status>0</status><QTime>1</QTime> </responseHeader>

<result numFound= "1" start= "0">  $<$ doc $>$ 

...

<arr name= "cat"> <str>lucene</str><str>search</str>  $\langle$ arr $>$ 

<bool name= "inStock">true</bool> <str name= "title">Apache Solr</str> <int name= "popularity">10</int>

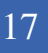

### Example: SimpleRequestHandler public void handleRequest(SolrQueryRequest req, SolrQueryResponse rsp) { try { Query q = QueryParsing.parseQuery (req.getQueryString(),req.getSchema()); DocList results = req.getSearcher().getDocList (q, (Query)null, (Sort)null, req.getStart(), req.getLimit()); rsp.add("simple results" , results); rsp.add("other data" , new Integer(42)); } catch (Exception e) { rsp.setException(e); } }<br>}

## DocLists and DocSets

- DocList An ordered list of document ids with optional score
	- A subset of the complete list of documents actually matched by a Query
- DocSet An unordered set of Lucene Document Ids
	- Typically the complete set of documents matched by a query
	- Multiple implementations optimized for different size sets

– Foundation of Faceted Searching in Solr

## **Caching**

- IndexSearcher's view of an index is fixed
	- Aggressive caching possible
	- Consistency for multi-query requests
- Types of Caches:
	- filterCache: Query => DocSet
	- resultCache: (Query,Sort,Filter) => DocList
	- documentCache: docId => Document
	- userCaches: Object => Object
		- application specific, custom query handlers

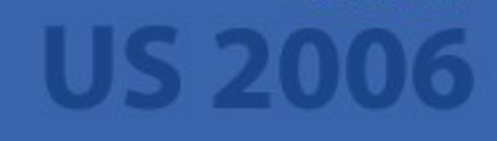

### Smart Cache Warming

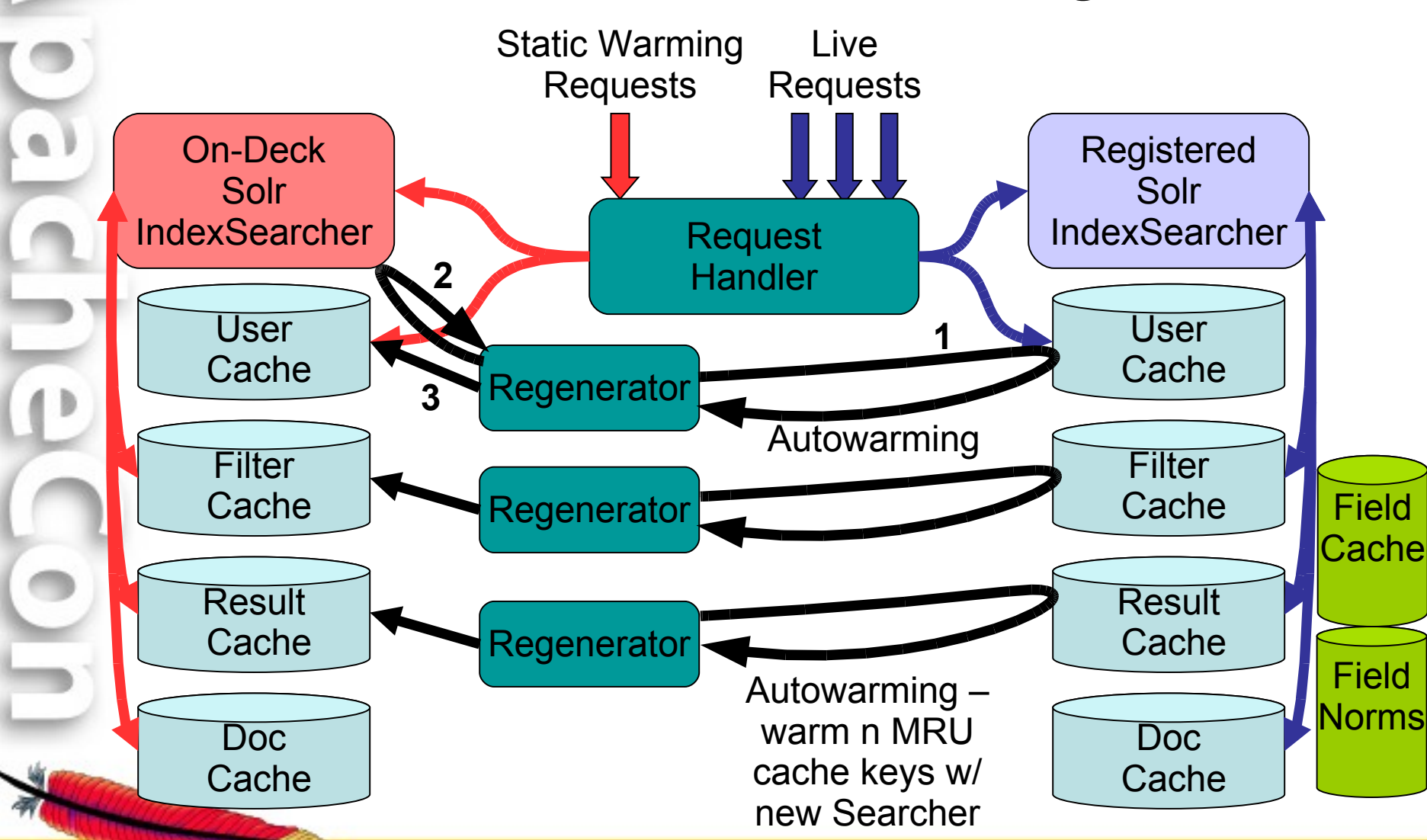

### Case Study

### CNET's First Solr Powered Page

## Old Crappy Version

sort by: | Review date  $\mathbf{I}$ **Filter results V COMPARE** Price:  $\overline{ }$ any Manufacturer:  $\overline{\mathbf{r}}$ any п Audio input type:  $\overline{ }$ any Compatibility:  $\overline{\mathbf{r}}$ any Connector type:  $\overline{\mathbf{r}}$ any Interface type:  $\vert \mathbf{v} \vert$ any Filter my results Don't see what you're looking for? Use the filter menus above to narrow down the results.  $\star$  advertisement П wsponsored **Lexar Memory Cards**<br>Compatible with all Digital Cameras SD Card, CompactFlash, Memory Otivita

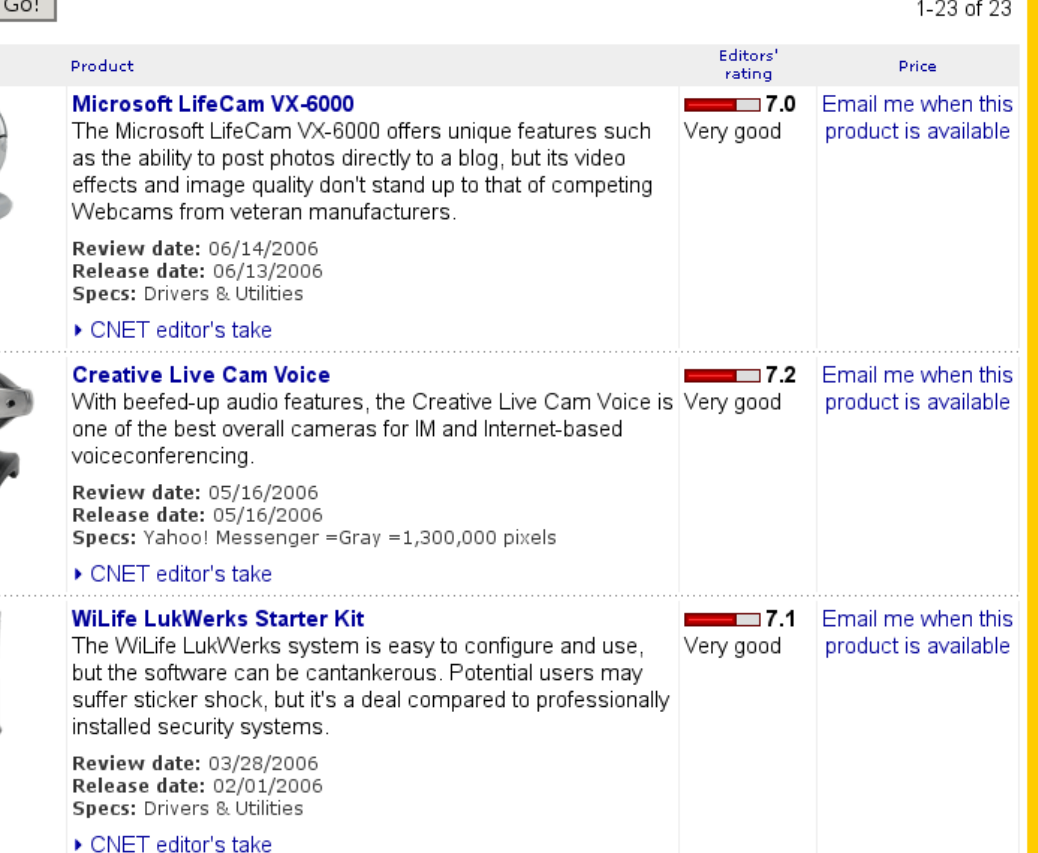

## Shiny New Faceted Version

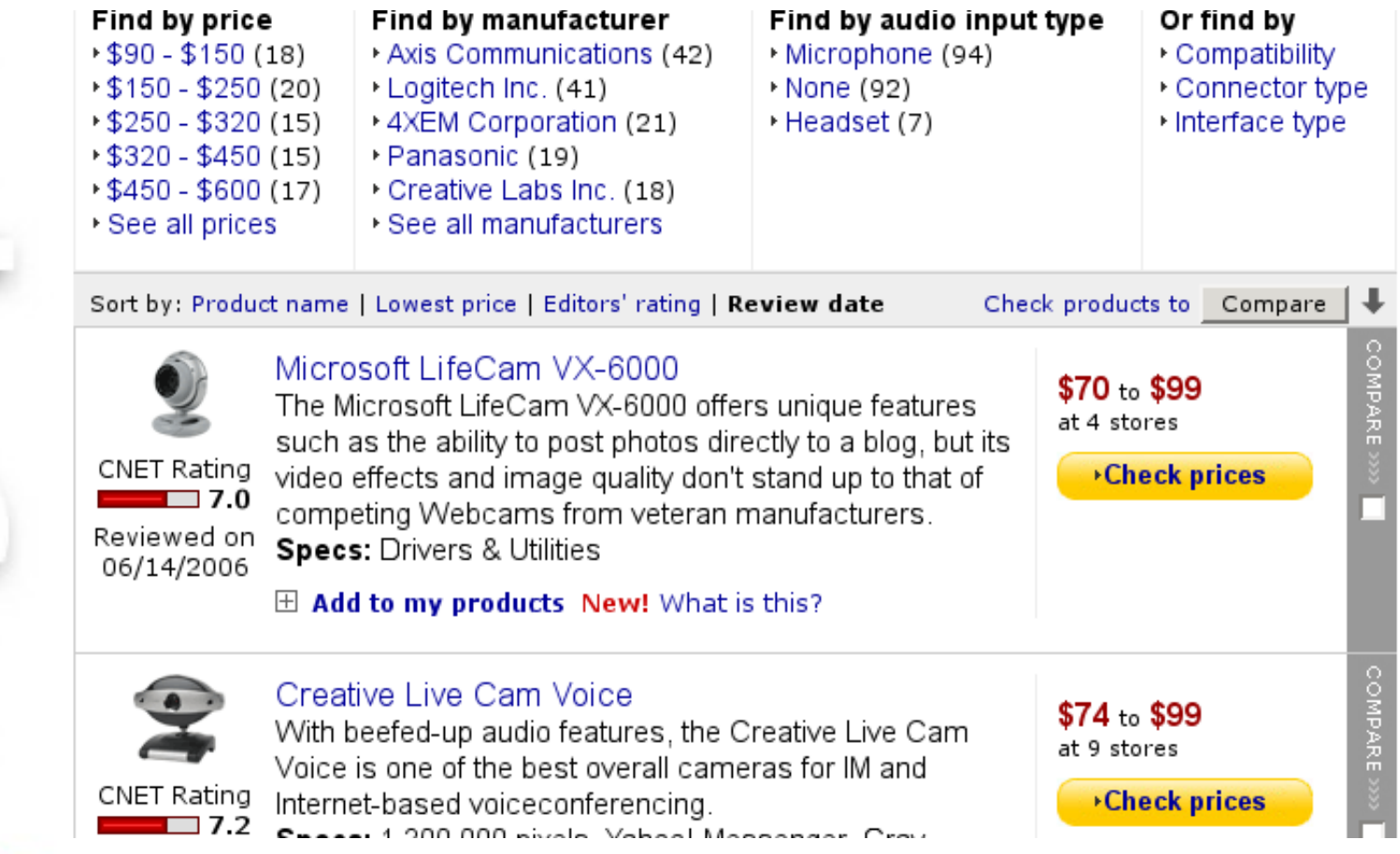

## Category Metadata

- Category ID and Label
- Category Query
- Ordered List of Facets
	- Facet ID and Label
	- Facet "Display Type"
		- Ordered List of Constraints
		- Constraint ID and Label
		- Constraint Query

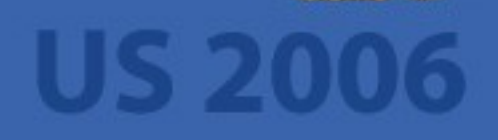

### Key Features We Needed In Solr

- Loose Schema with Dynamic Fields
- Efficient implementation of sets and set intersection
- Aggressive set caching
- Plugin Architecture

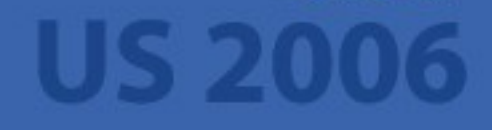

### RequestHandler Psuedo-Code

```
Document catMetaDoc =
   searcher.getFirstMatch(categoryDocId)
Metadata m = parseAndCacheMetadata
   (catMetaDoc, searcher).clone()
```
DocListAndSet results = searcher.getDocListAndSet(m.catQuery, ...)

```
response.add(results.docList)
```

```
foreach (Facet f : m) {
   foreach (Constraint c : f) {
      c.setCount(searcher.numDocs(c.query,
                                   results.docSet))
   }
```
} response.add(m.dumpToSimpleDatastructures())

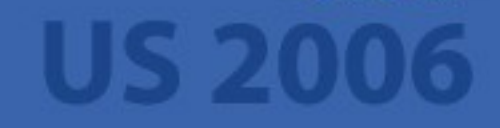

## Conceptual Picture

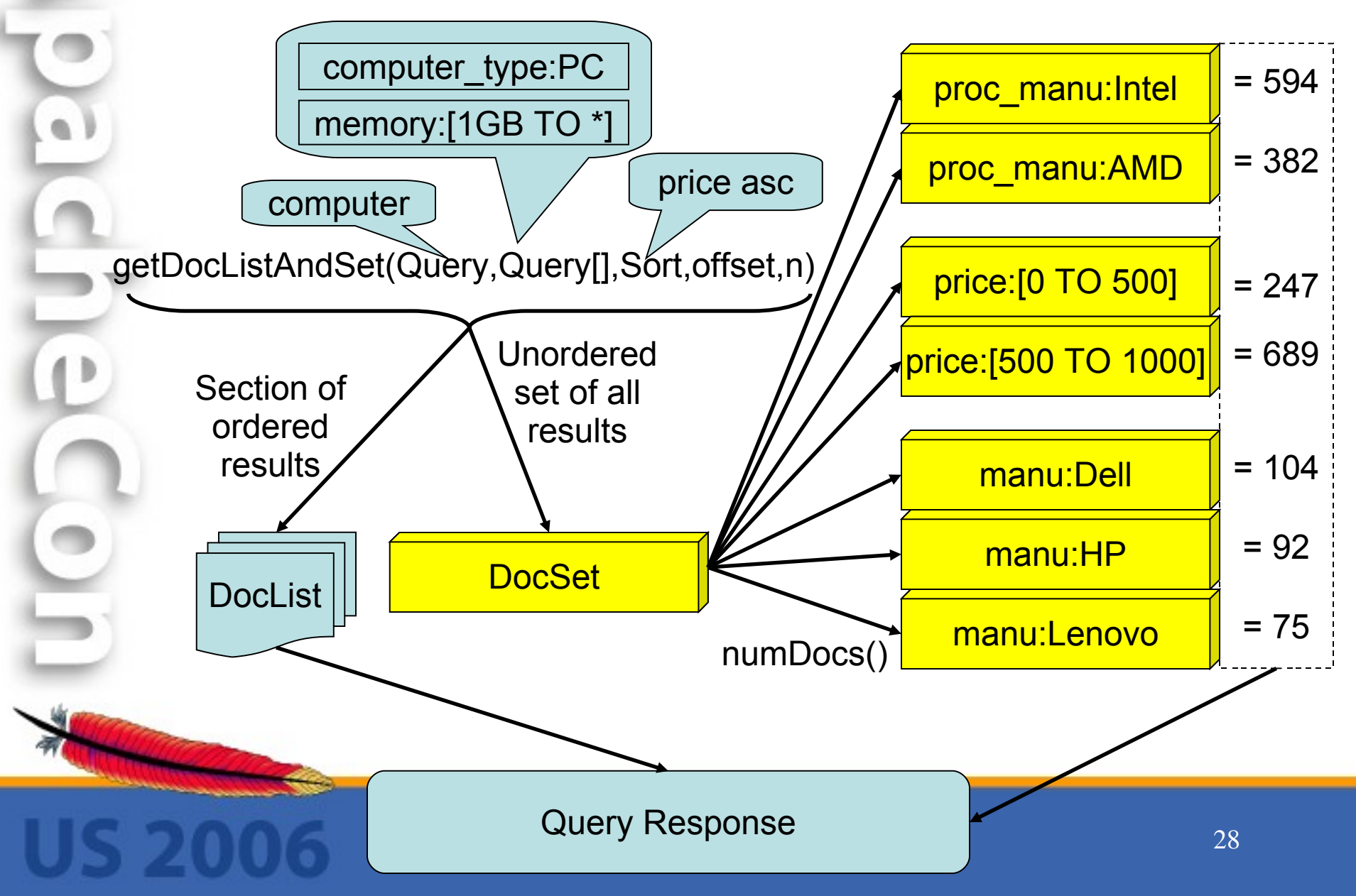

### XML Response

- <response> - <responseHeader> <status>0</status> <QTime>17</QTime> </responseHeader> + <result name="products" numFound="5461" start="0"></result> - < | st name="metadata">  $-$  <lst name="100021"> <int name="rankDir">1</int> <int name="formelement">10</int> + < | st name="values"></lst> <int name="datatype">3</int> <int name="rating">94</int> <str name="name">Price</str> <int name="attributeld">100021</int>  $<sub>1</sub>$  st $>$ </sub>  $-$  <lst name="1000036"> <int name="rankDir">0</int> <int name="formelement">7</int> - < | st name="values">  $-$  <lst name="5260113"> <int name="valueld">5260113</int> <str name="label">ABS Computer Technologies Inc.</str> <str name="rating">50</str> <int name="count">7</int>  $<sub>1</sub>$  st $>$ </sub>  $-$  <lst name="11795388">

<int\_name="valueld">11795388</int>

29

### Simple Faceted Request Handlers

### SimpleFacetedRequestHandler

... SolrIndexSearcher s = req.getSearcher(); SolrQueryParser qp = new SolrQueryParser(req.getSchema(), null); Query  $q = qp.parse$  req.getQueryString() );

DocListAndSet results = s.getDocListAndSet (q, (List<Query>)null, (Sort)null, req.getStart(), req.getLimit());

NamedList counts = new NamedList(); for (String fc : req.getParams("fc")) { counts.add(fc, s.numDocs(qp.parse(fc), results.docSet));

} rsp.add("facet constraint counts" , counts); rsp.add("your results" , results.docList); ...

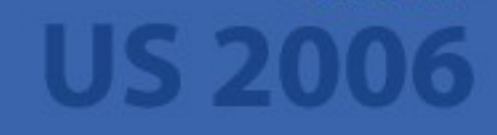

### SimpleFacetedRequestHandler

### ?qt=qfacet&q=video&fc=inStock:true&fc=inStock:false

- <response>

- <responseHeader> <status>0</status> <QTime>1</QTime> </responseHeader>

- < lst name="facet constraint counts"> <int name="inStock:true">1</int> <int name="inStock:false">2</int>  $<sub>1st</sub>$ </sub>

- <result numFound="3" start="0">

 $- <$ doc>

 $-$  <arr name="cat">

<str>electronics</str>

<str>music</str>

 $<$ /arr $>$ 

- <arr name="features">

<str>iTunes, Podcasts, Audiobooks</str>

 $-$  <str>

Stores up to 15,000 songs, 25,000 photos, or 150 hours of video  $<$ /str $>$ 

 $-$  <str>

2.5-inch, 320x240 color TFT LCD display with LED backlight  $<$ /str $>$ 

<str>Up to 20 hours of battery life</str>

- <str>

Plays AAC, MP3, WAV, AIFF, Audible, Apple Lossless, H.264 video

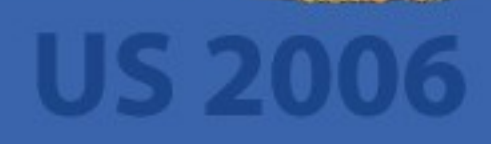

## DynamicFacetedRequestHandler

```
...
IndexReader r = s.getReader();
NamedList facets = new NamedList();
for (String ff : req.getParams("ff")) {
   Map counts = new HashMap();
   facets.add(ff, counts);
```

```
TermEnum te = r.terms(new Term(ff,
""));
do {
  Term t = te.term();
   if (null == t || ! t.field().equals(ff))
      break;
```

```
counts.put(t.text(), s.numDocs
      (new TermQuery(t), results.docSet));
} while (te.next());
```

```
}
rsp.add("facet fields"
, facets);
rsp.add("my results"
, results.docList);
...
```
### DynamicFacetedRequestHandler

### ?qt=dfacet&q=video&ff=cat&ff=inStock

- < Ist name="facet fields">  $-$  < st name="cat"> <int name="search">0</int> <int name="memory">0</int> <int name="graphics">2</int> <int name="card">2</int> <int name="connector">0</int> <int name="software">0</int> <int name="electronics">3</int> <int name="copier">0</int> <int name="multifunction">0</int> <int name="camera">0</int> <int name="music">1</int> <int name="hard">0</int> <int name="scanner">0</int> <int name="monitor">0</int> <int name="drive">0</int> <int name="printer">0</int>  $<$ /lst> - < | st name="inStock">  $\sin$ t name="F">2</int>  $\le$ int name="T">1 $\le$ /int>  $<sub>1st</sub>$ </sub>

 $<$ /lst $>$ 

### In Conclusion...

### Go Use Solr!